## Package 'dynaSpec'

October 13, 2022

<span id="page-0-0"></span>Type Package Title Dynamic Spectrogram Visualizations Version 1.0.1 Date 2021-03-09 Description A set of tools to generate dynamic spectrogram visualizations in video format. License GPL  $(>= 2)$ Imports pbapply, utils, grDevices, graphics, stats, seewave, tuneR, grid, png, NatureSounds, ggplot2, viridis, scales, av, ari, gganimate, magrittr **Depends**  $R$  ( $>= 3.2.1$ ) LazyData TRUE SystemRequirements ffmpeg URL <https://github.com/maRce10/dynaSpec> BugReports <https://github.com/maRce10/dynaSpec/issues> NeedsCompilation no Suggests parallel, imager, fs RoxygenNote 7.1.1 Repository CRAN Language en-US Encoding UTF-8 Author Marcelo Araya-Salas [aut, cre] (<<https://orcid.org/0000-0003-3594-619X>>) Maintainer Marcelo Araya-Salas <marcelo.araya@ucr.ac.cr>

Date/Publication 2021-03-10 00:00:05 UTC

### R topics documented:

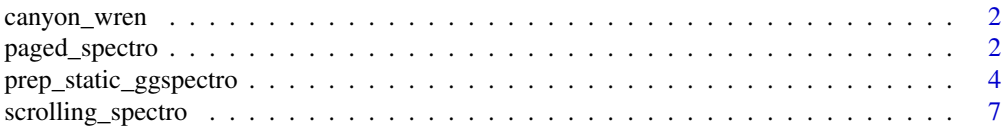

#### <span id="page-1-0"></span>**Index** [11](#page-10-0)

#### **Description**

Acoustic recording of a *Catherpes mexicanus* (canyon wren) song.

#### Usage

data(canyon\_wren)

#### Format

One Wave object:

canyon\_wren *Catherpes mexicanus* recording

<span id="page-1-1"></span>paged\_spectro *Make a paged dynamic spectrogram similar to spectral display in Adobe Audition*

#### Description

This function works on an object generated with [prep\\_static\\_ggspectro](#page-3-1), an alias for prepStaticSpec(). Video generation is very time consuming, and all the desired spectrogram parameters should be set in the prep step. The output is an mp4 video of a dynamic spectrogram video. If the input sound file was segmented in the prep step, the resulting video will be a concatenation of multiple dynamic spectrogram "pages." Each page has a sliding window revealing the part of the static spectrogram being played. Temporal width of each page is defined by the xLim parameter in [prep\\_static\\_ggspectro](#page-3-1). You can also output temporary segmented files, if desired.

#### Usage

```
paged_spectro(specParams,destFolder,vidName,framerate=30,highlightCol="#4B0C6BFF",
highlightAlpha=.6,cursorCol="#4B0C6BFF",delTemps=TRUE)
```
#### Arguments

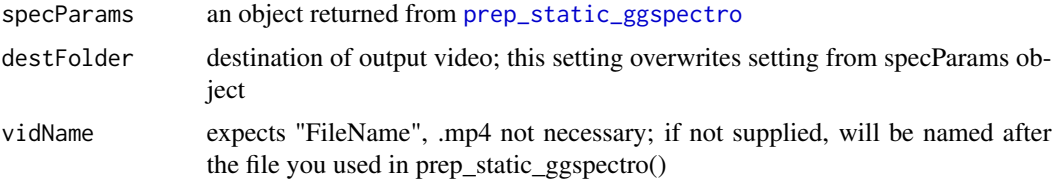

#### <span id="page-2-0"></span>paged\_spectro 3

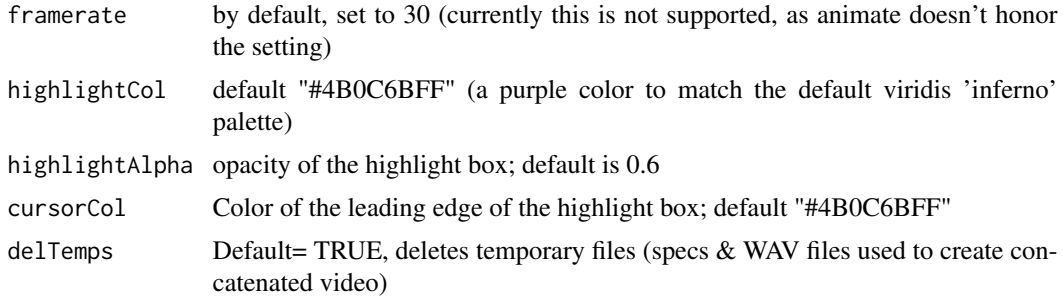

#### Value

Nothing is returned, though progress and file save locations are output to user. Video should play after rendering.

#### Author(s)

Matthew R Wilkins (<matt@galacticpolymath.com>)

#### References

Araya-Salas M & Wilkins M R. (2020). \*dynaSpec: dynamic spectrogram visualizations in R\*. R package version 1.0.0.

#### See Also

[prep\\_static\\_ggspectro](#page-3-1)

#### Examples

```
## Not run:
#show wav files included with dynaSpec
f <- list.files(pattern=".wav", full.names = TRUE,
     path = system.file(package="dynaSpec"))
femaleBarnSwallow<-prep_static_ggspectro(f[1],destFolder=tempdir(),
                   onlyPlotSpec = FALSE, bgFlood= TRUE)
paged_spectro(femaleBarnSwallow,destFolder=tempdir())
maleBarnSwallow<-prep_static_ggspectro(f[2],destFolder=tempdir(),
                 onlyPlotSpec = FALSE, bgFlood= TRUE,min_dB=-40)
paged_spectro(femaleBarnSwallow,destFolder=tempdir())
# Make a multipage dynamic spec of a humpback whale song
# Note, we're saving PNGs of our specs in the working directory; to add
# axis labels, we set onlyPlotSpec to F, and to make the same background
# color for the entire figure, we set bgFlood= TRUE;
# The yLim is set to only go to 0.7kHz, where the sounds are for these big whales;
#also applying an amplitude transform to boost signal.
#This is a longer file, so we're taking the first 12 seconds with crop=12
```
#xLim=3 means each "page" will be 3 seconds, so we'll have 4 dynamic spec pages that get combined

```
humpback <- prep_static_ggspectro(
"http://www.oceanmammalinst.org/songs/hmpback3.wav",destFolder=tempdir(),savePNG= FALSE,
onlyPlotSpec=FALSE,bgFlood= TRUE,yLim=c(0,.7),crop=12,xLim=3,ampTrans=3)
#to generate multipage dynamic spec (movie), run the following
paged_spectro(humpback,destFolder=tempdir())
# see more examples at https://marce10.github.io/dynaSpec/
## End(Not run)
```
<span id="page-3-1"></span>prep\_static\_ggspectro *Generate ggplot2-based spectrogram(s), which can be passed to paged\_spectro*

#### Description

Can be used to generate single or segmented static spectrograms. Works as standalone, but the returned object is also intended to feed into [paged\\_spectro](#page-1-1). Workflow: 1) use prep\_static\_ggspectro to crop, filter, segment and tweak all spectrogram parameters; 2) pass these settings to [paged\\_spectro](#page-1-1) to generate dynamic spectrogram video.

#### Usage

prep\_static\_ggspectro(soundFile,destFolder,outFilename,savePNG=FALSE,colPal="inferno", crop=NULL,bg=NULL,filter=NULL,xLim=NULL,yLim=c(0,10),plotLegend=FALSE,onlyPlotSpec=TRUE, ampTrans=1,min\_dB=-30,wl=512, ovlp=90,wn="blackman",specWidth=9,specHeight=3, colbins=30,ampThresh=0,bgFlood=FALSE,fontAndAxisCol=NULL,optim=NULL,...)

#### Arguments

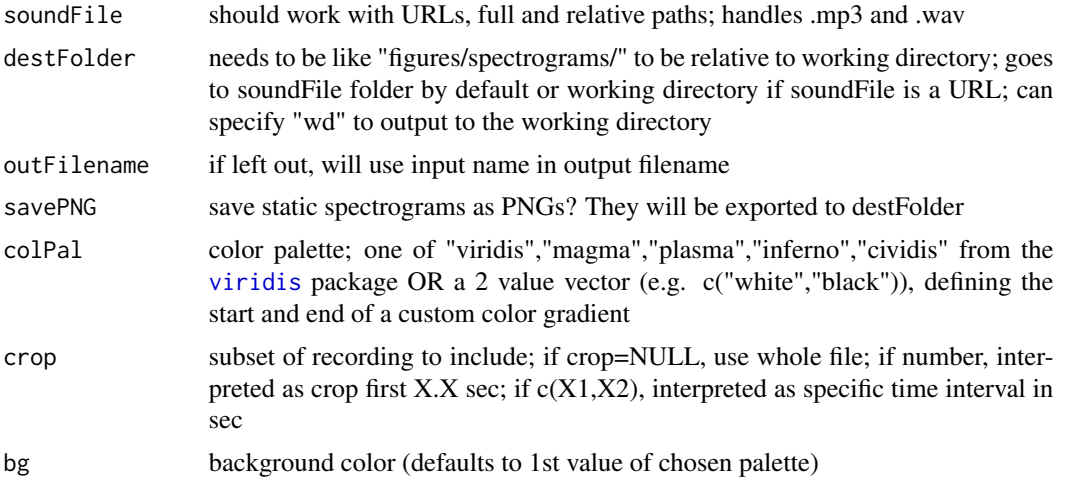

<span id="page-3-0"></span>

<span id="page-4-0"></span>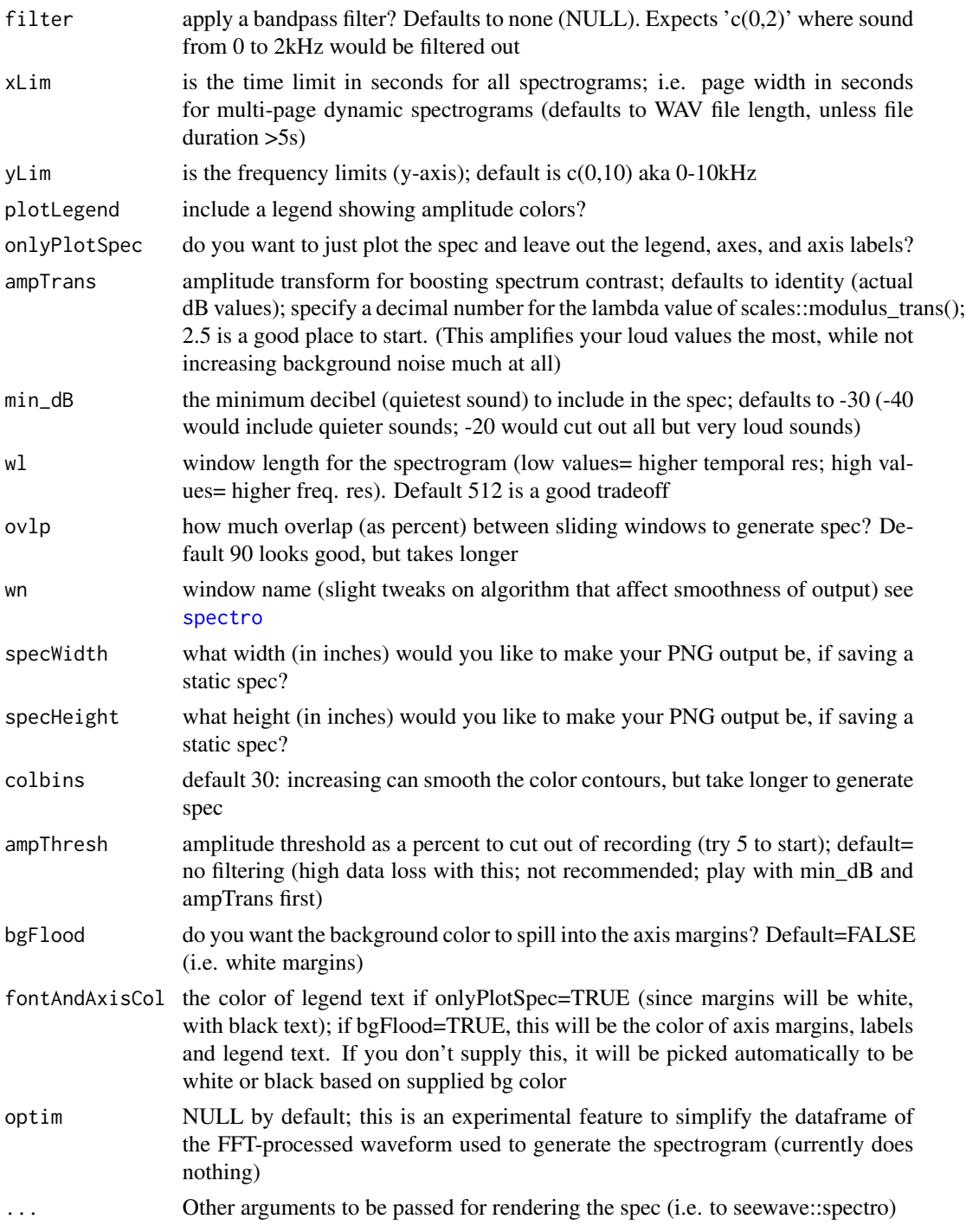

### Value

a list with all spectrogram parameters, segmented WAV files (segWavs) and spectrograms spec; importantly, spec is a list of n=number of "pages"/segments; the first page is displayed by default

#### <span id="page-5-0"></span>Author(s)

Matthew R Wilkins (<matt@galacticpolymath.com>)

#### References

Araya-Salas M & Wilkins M R. (2020). \*dynaSpec: dynamic spectrogram visualizations in R\*. R package version 1.0.0.

#### See Also

[paged\\_spectro](#page-1-1)

#### Examples

```
## Not run:
require(dynaSpec)
f <- list.files(pattern=".wav", full.names = TRUE, path = system.file(package="dynaSpec"))
```
# default behavior should be a decent start for good recordings; doesn't save anything, just plots prep\_static\_ggspectro(f[1])

```
# to use with paged_spectro or to do other stuff, you need to assign the
# resulting object, but it will still always plot the first spec
# let's add axes and boost the signal a smidge
femaleBarnSwallow <- prep_static_ggspectro(f[1],destFolder="wd",
onlyPlotSpec = FALSE, bgFlood=TRUE,ampTrans=2)
```

```
# feels like we're missing a little bit of the quieter signals; let's lower
# the minimum amplitude threshold a bit
femaleBarnSwallow<-prep_static_ggspectro(f[1],destFolder="wd",
onlyPlotSpec = FALSE, bgFlood=TRUE,ampTrans=2,min_dB=-35)
```

```
#now for a male song
maleBarnSwallow<-prep_static_ggspectro(f[2],destFolder="wd",onlyPlotSpec = FALSE,
bgFlood=TRUE)
```
#Nice, but the trill is fading out; I'm gonna signal boost and lower the min\_dB maleBarnSwallow<-prep\_static\_ggspectro(f[2],destFolder="wd",onlyPlotSpec = FALSE, bgFlood=TRUE,ampTrans=2,min\_dB=-40)

#much stronger, now let's combine them (you need the cowplot package)

```
# cowplot::plot_grid(femaleBarnSwallow$spec[[1]]+xlim(0,5)+ggtitle("female barn swallow song"),
# maleBarnSwallow$spec[[1]]+xlim(0,5)+ggtitle("male barn swallow song"),ncol=1,labels="auto")
```
# ggsave("M&F\_barn\_swallow\_song\_specs.jpeg")

# see more examples at https://marce10.github.io/dynaSpec/

## End(Not run)

<span id="page-6-0"></span>scrolling\_spectro *Create scrolling dynamic spectrograms*

#### Description

scrolling\_spectro create videos of single row spectrograms scrolling from right to left sync'ed with sound.

#### Usage

```
scrolling_spectro(wave, file.name = "scroll.spectro.mp4", hop.size = 11.6, wl = NULL,
ovlp = 70, flim = NULL, pal = seewave::reverse.gray.colors.1, speed = 1, fps = 50,
t.display = 1.5, fix.time = TRUE, res = 70,
width = 700, height = 400, parallel = 1, pb = TRUE,
play = TRUE, loop = 1, lcol = "#07889B99",
lty = 2, lwd = 2, axis.type = "standard", buffer = 1,
ggspectro = FALSE, lower.spectro = TRUE, height.prop = c(5, 1), derivative = FALSE,
osc = FALSE, colwave = "black", colbg = "white",
spectro.call = NULL, annotation.call = NULL, ...)
```
#### Arguments

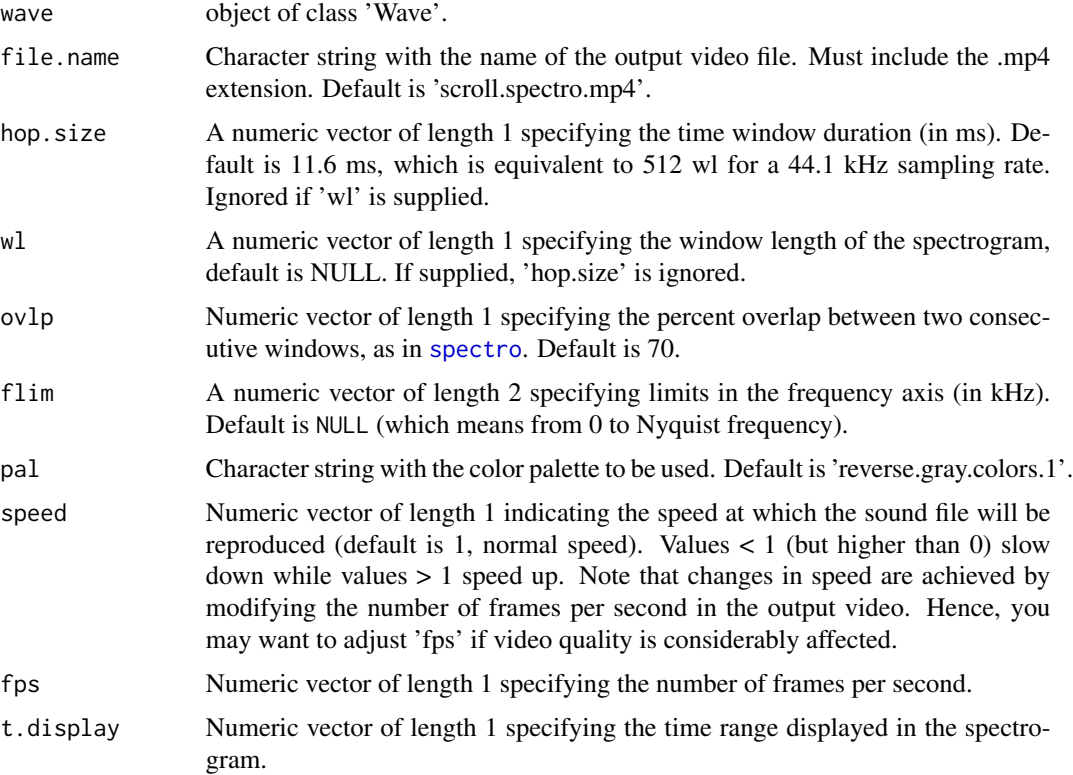

<span id="page-7-0"></span>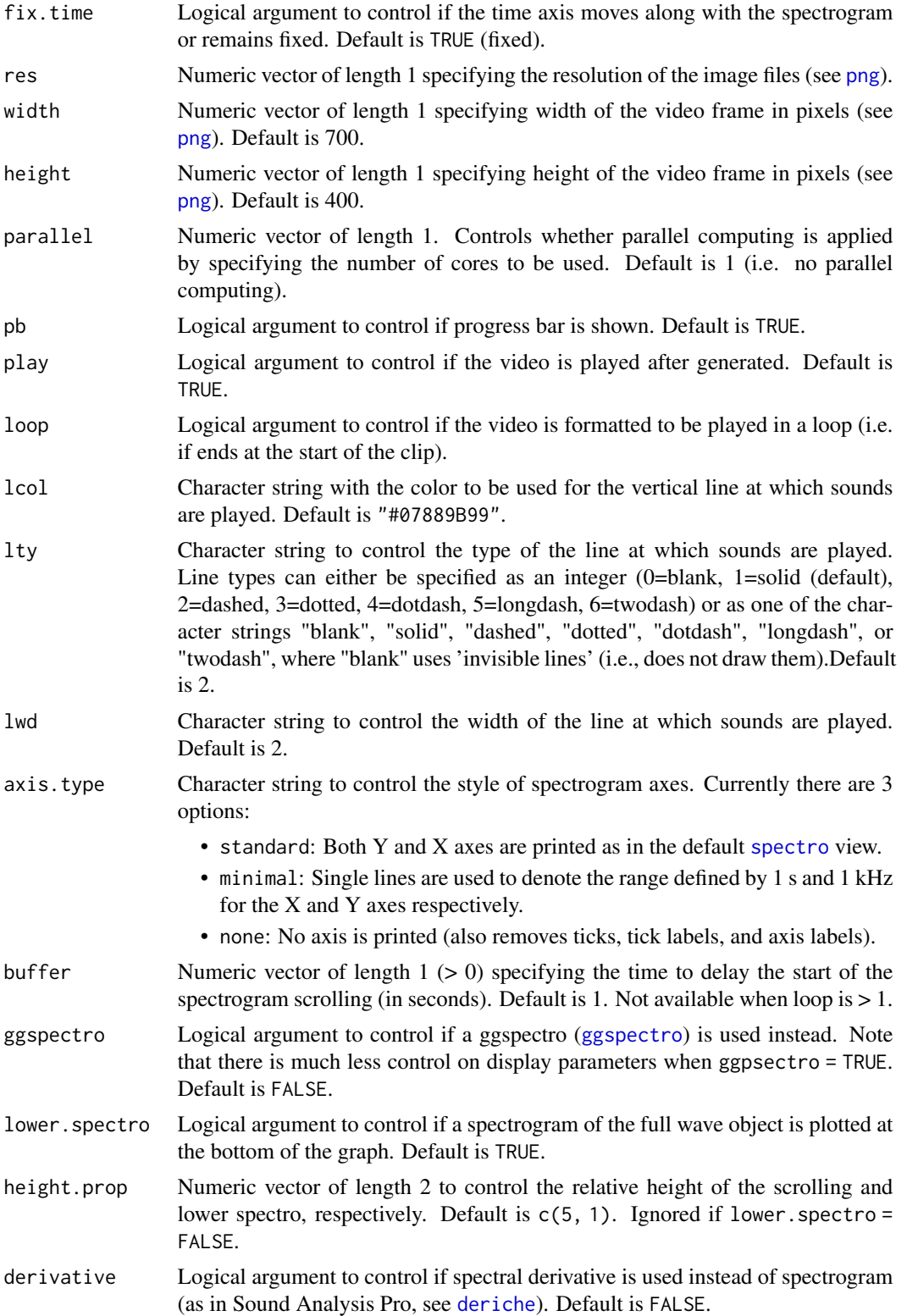

<span id="page-8-0"></span>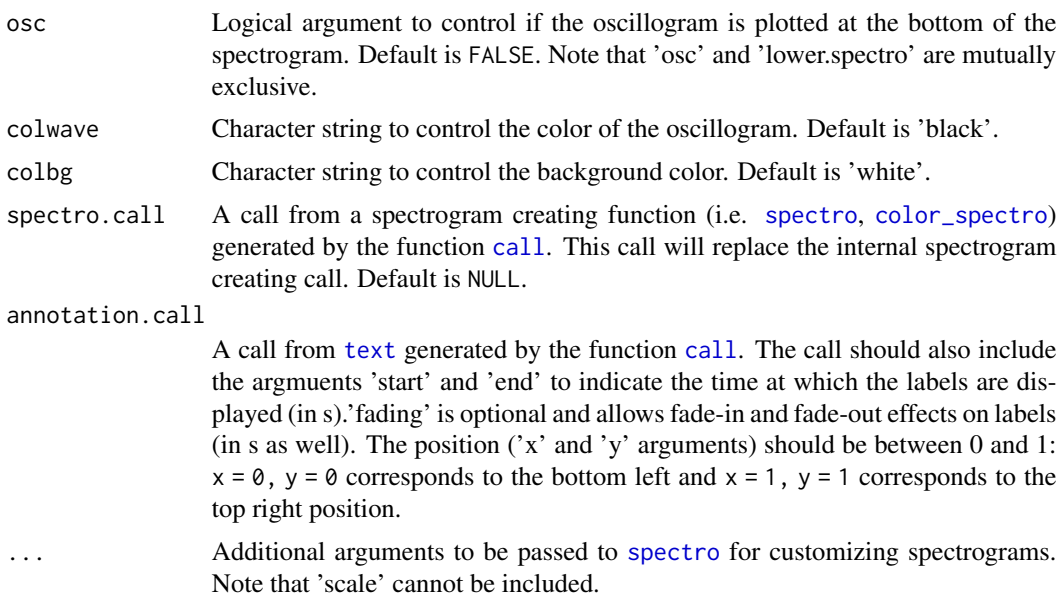

#### Details

The function creates videos (mp4 format) of single row spectrograms scrolling from right to left. The audio is sync'ed with the spectrograms.

#### Value

A video file in mp4 format in the working directory with the scrolling spectrogram.

#### Author(s)

Marcelo Araya-Salas (<marcelo.araya@ucr.ac.cr>)

#### References

Araya-Salas M & Wilkins M R. (2020). dynaSpec: dynamic spectrogram visualizations in R. R package version 1.0.0.

#### See Also

[spectro](#page-0-0)

#### Examples

```
## Not run:
# load example data
data(list = c("Phae.long1"))
# run function
scrolling_spectro(wave = Phae.long1, wl = 300, ovlp = 90,
fps = 50, t.display = 1.5, collevels = seq(-40, 0, 5),
```

```
pal = reverse.heat.colors, grid = FALSE, flim = c(1, 10),
res = 120)
## End(Not run)
```
# <span id="page-10-0"></span>Index

∗ datasets canyon\_wren, [2](#page-1-0) call, *[9](#page-8-0)* canyon\_wren, [2](#page-1-0) color\_spectro, *[9](#page-8-0)* deriche, *[8](#page-7-0)* ggspectro, *[8](#page-7-0)* paged\_spectro, [2,](#page-1-0) *[4](#page-3-0)*, *[6](#page-5-0)* pagedSpec *(*paged\_spectro*)*, [2](#page-1-0) pagedSpectro *(*paged\_spectro*)*, [2](#page-1-0) png, *[8](#page-7-0)* prep\_static\_ggspectro, *[2,](#page-1-0) [3](#page-2-0)*, [4](#page-3-0) prepStaticGGspec *(*prep\_static\_ggspectro*)*, [4](#page-3-0) prepStaticSpec *(*prep\_static\_ggspectro*)*, [4](#page-3-0) scrolling\_spectro, [7](#page-6-0) spectro, *[5](#page-4-0)*, *[7](#page-6-0)[–9](#page-8-0)*

text, *[9](#page-8-0)*

viridis, *[4](#page-3-0)*